, tushu007.com

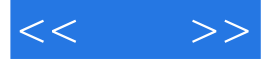

 $<<$  >>

- 13 ISBN 9787504570277
- 10 ISBN 7504570273

出版时间:2008-9

页数:325

PDF

更多资源请访问:http://www.tushu007.com

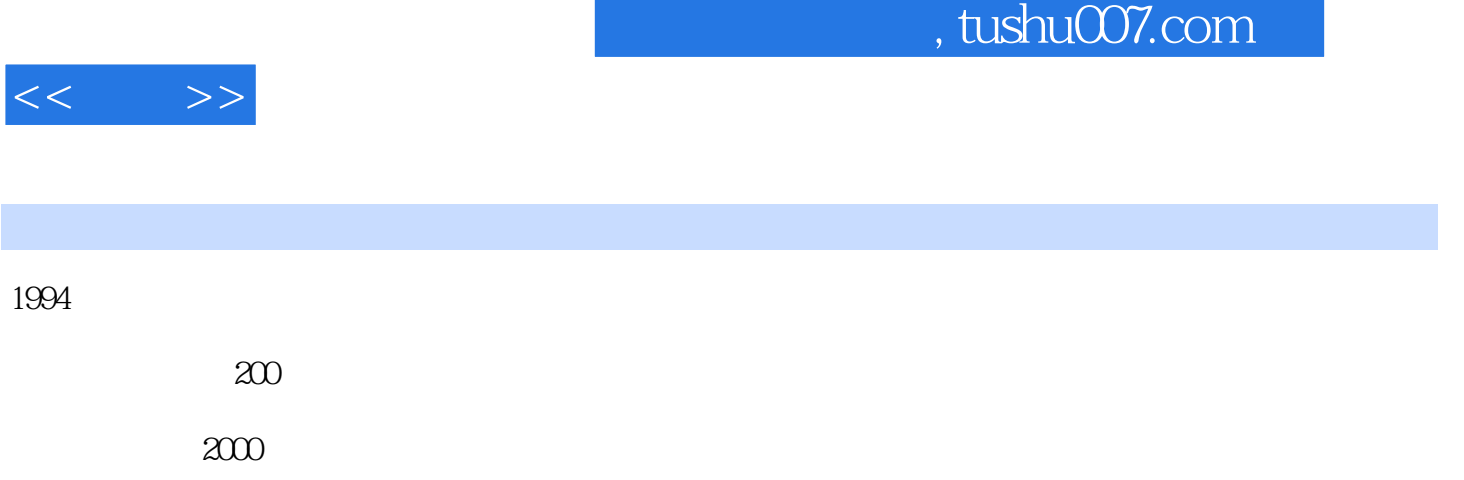

 $\alpha$ 

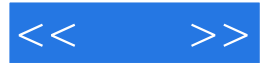

 $\kappa$ 

```
<< >>
```
## $,$  tushu007.com

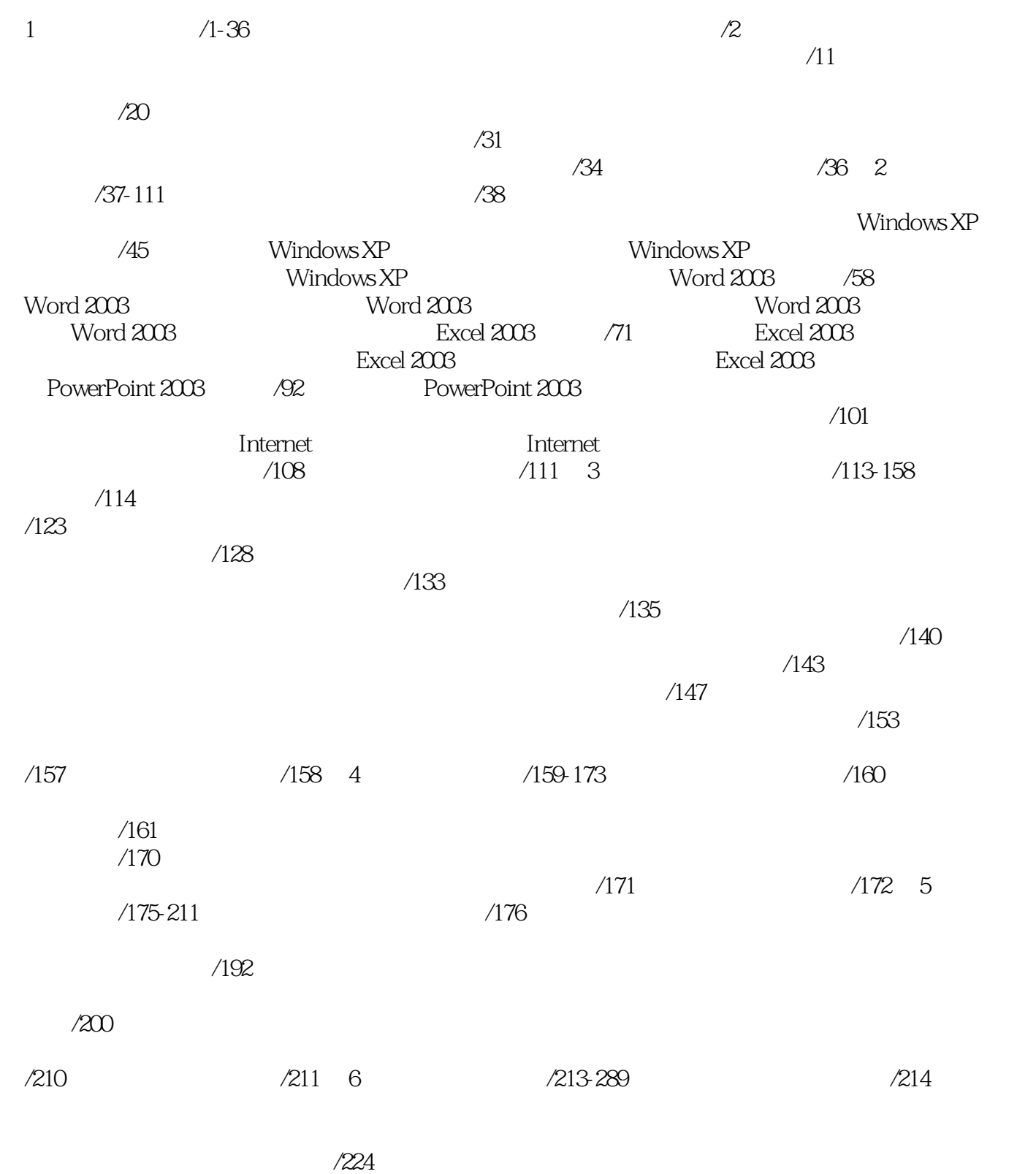

 $\alpha$ 

 $\lambda$  244  $\lambda$ 

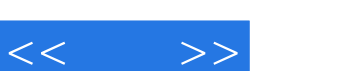

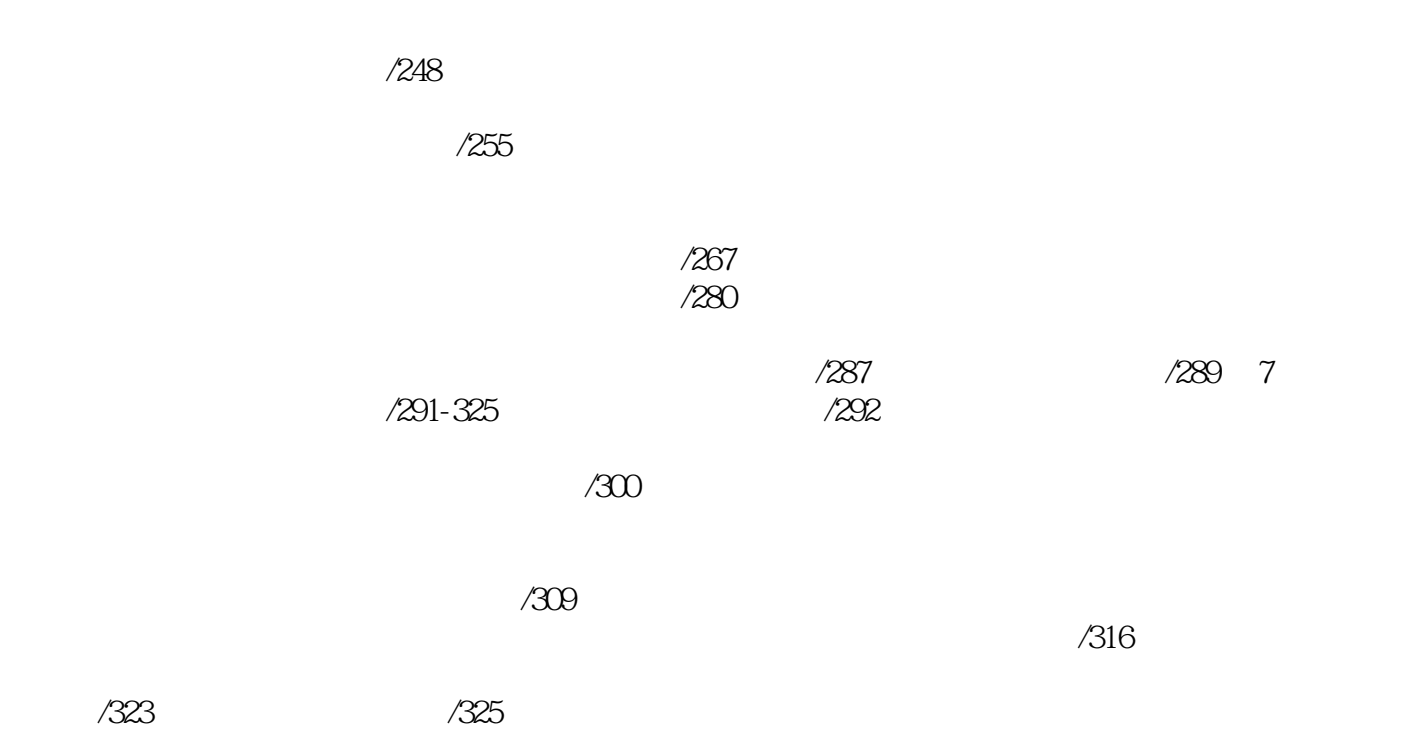

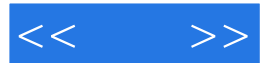

## $1$  $\begin{array}{ccc} & & \mathrm{Del} \\ 2 & & \end{array}$   $\begin{array}{ccc} & & \mathrm{Del} \\ 3 & & \end{array}$ (2)在"文件"菜单中选择"删除"命令。

, and the contract of the state  $\alpha$  is the state of the state  $\alpha$ 

 $3$   $\cdots$   $\cdots$ (4)在工具栏上选择"删除"按钮。

## $\mu$ ,  $\mu$

 $\begin{array}{ll} \text{Shift+Del} \\ 7 \end{array}$  $7 \hspace{2.5cm} 1$ 

## windows

- $\mu$  and  $\mu$  and  $\mu$  and  $\mu$  and  $\mu$  and  $\mu$  and  $\mu$  and  $\mu$  and  $\mu$  and  $\mu$  and  $\mu$  and  $\mu$  and  $\mu$  and  $\mu$  and  $\mu$  and  $\mu$  and  $\mu$  and  $\mu$  and  $\mu$  and  $\mu$  and  $\mu$  and  $\mu$  and  $\mu$  and  $\mu$  and  $\mu$   $\mu$  and  $\mu$   $\mu$   $\mu$  $\frac{u}{w}$  we can also  $\frac{v}{w}$
- $\mu$  $R = \frac{1}{2}$

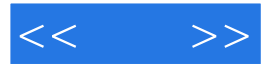

 $($  )

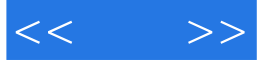

本站所提供下载的PDF图书仅提供预览和简介,请支持正版图书。

更多资源请访问:http://www.tushu007.com